Муниципальное бюджетное общеобразовательное учреждение «Гимназия №8»

Рассмотрено на заседании методического объединения Протокол №1 от 29.08.2023г.

Принято на заседании педагогического совета Протокол №1 от 30.08.2023г.

Утверждено Директор МБОУ «Гимназия №8»  $\overline{\Delta}$  Дюкин А.Г. Приказ № 267 от 30.08.2023г.

Альберт Гадыльшаевич Дюкин Альберт Гадыльшаевич Дюкин Подписано цифровой подписью: Дата: 2023.10.06 14:04:39 +04'00'

Рабочая программа спецкурса «Информационные технологии» 7 класс 2023 – 2024 учебный год

Составитель: Ипатов А.Л.

#### **Пояснительная записка «Информационные технологии» 7 класс.**

Рабочая программа по спецкурсу «Информационные технологии» составлена на основе следующих нормативных документов:

- Федерального закона №273 - ФЗ «Об образовании в Российской Федерации» от 21.12.2012;

- Федерального закона «О защите прав потребителей»;

-Устава Муниципального бюджетного общеобразовательного учреждения «Гимназия№8» (приказ УО №333-ОД от 10.12.2015);

- Положения о платных образовательных услугах, предоставляемых МБОУ «Гимназия №8» г. Глазова. Принято на Совете гимназии протокол №3 от 29.12.15, утверждено директором гимназии приказ №407 от 30.12.15, п.9;

- Положения о рабочей программе учителя работающего по ФГОС  $6 - 11$ класс МБОУ «Гимназия № 8».

Программа курса «Информационные технологии» предназначена для учащихся 7 классов и рассчитана на 36 часов в год.

Курс построен таким образом, чтобы помочь учащимся заинтересоваться программированием вообще и найти ответы на вопросы, с которыми им приходится сталкиваться в повседневной жизни при работе с большим объемом информации; при решении практических и жизненных задач. Программа «Творческие задания в среде программирования Скретч» позволяет создавать собственные программы для решения конкретной задачи. Это является отличительной особенностью данной программы.

Актуальность проектной деятельности сегодня осознаётся всеми. ФГОС нового поколения требует использования в образовательном процессе технологий деятельного типа, методы проектно-исследовательской деятельности определены как одно из условий реализации основной образовательной программы образования.

Основной целью учебного курса является обучение программированию через создание творческих проектов по информатике. Курс развивает творческие способности учащихся, а также закладывает пропедевтику наиболее значимых тем курса информатики и позволяет успешно готовится к участию в олимпиадах по математике и информатике.

#### **Общая характеристика учебного предмета**

Можно ли научиться программировать играя? Оказывается, можно. Американские ученые задумывая новую учебную среду для обучения школьников программированию, стремились к тому, чтобы она была понятна любому ребенку, умеющему читать.

Название «scratch» в переводе с английского имеет несколько значений. Это и царапина, которую оставляет Котенок-символ программы, и каракули, символизирующие первый, еще неуклюжий самостоятельный опыт, и линия старта. Со Скретчем удобно стартовать. Сами разработчики характеризуют программу так: «Скретч предлагает низкий пол (легко начать), высокий потолок (возможность создавать сложные проекты) и широкие стены (поддержка большого многообразия проектов)»

Подобно тому, как дети, только-только начинающие говорить, учатся складывать из отдельных слов фразы, и Скретч обучает из отдельных кирпичиков-команд собирать целые программы.

Скретч приятен «на ощупь». Его блоки, легко соединяемые друг с другом и так же легко, если надо, разбираемые, сделаны явно из пластичных материалов. Они могут многократно растягиваться и снова ужиматься без намека на изнашиваемость. Скретч зовет к экспериментам! При этом важной особенностью этой среды является то, что в ней принципиально невозможно создать неработающую программу.

В Скретче можно сочинять истории, рисовать и оживлять на экране придуманные персонажи, создавать презентации, игры, в том числе интерактивные, исследовать параметрические зависимости.

Поскольку любой персонаж в среде Скретч может выполнять параллельно несколько действий — двигаться, поворачиваться, изменять цвет, форму и т. д., юные скретчисты учатся мыслить любое сложное действие как совокупность простых. В результате они не только осваивают базовые концепции программирования (циклы, ветвления, логические операторы, случайные числа, переменные, массивы), которые пригодятся им при изучении более сложных языков, но и знакомятся с полным циклом решения задач, начиная с этапа описания идеи и заканчивая тестированием и отладкой программы.

Скретч легко перекидывает мостик между программированием и другими школьными науками. Так возникают межпредметные проекты. Они помогут сделать наглядными понятия отрицательных чисел и координат или, например, уравнения плоских фигур, изучаемых на уроках геометрии. В них оживут исторические события и географические карты. А тесты по любым предметам сделают процесс обучения веселым и азартным...

Скретч хорош как нечто необязательное в школьном курсе, но оттого и наиболее привлекательное, ведь, как известно, именно необязательные вещи делают нашу жизнь столь разнообразной и интересной!

Скретч — свободно распространяемая программа. Она одинаково хорошо устанавливается и в Windows, и в Macintosh, и в Ubuntu, что особенно актуально в школах, перешедших на свободное программное обеспечение.

#### **Описание места учебного предмета в учебном плане**

Данная рабочая программа рассчитана на 1 год и составляет 36 часа (1 час в неделю).

# **Личностные, метапредметные и предметные результаты освоения конкретного учебного курса**

В результате изучения курса получат дальнейшее развитие *личностные, регулятивные, коммуникативные и познавательные универсальные учебные действия, учебная (общая и предметная) и общепользовательская ИКТ-компетентность обучающихся.* 

В основном формируются и получают развитие *метапредметные* результаты, такие как:

- умение самостоятельно планировать пути достижения целей, осознанно выбирать наиболее эффективные способы решения учебных и познавательных задач;
- умение соотносить свои действия с планируемыми результатами, осуществлять контроль своей деятельности в процессе достижения результата;
- умение оценивать правильность выполнения учебной задачи, собственные возможности ее решения;
- умение создавать, применять и преобразовывать знаки и символы, модели и схемы для решения учебных и познавательных задач;
- владение основами самоконтроля, самооценки, принятия решений и осуществления осознанного выбора в учебной и познавательной деятельности;
- умение организовывать учебное сотрудничество и совместную деятельность с учителем и сверстниками;
- формирование и развитие компетентности в области использования информационно-коммуникационных технологий (далее ИКТкомпетенции).

Вместе с тем вносится существенный вклад в развитие *личностных* результатов, таких как:

- формирование ответственного отношения к учению;
- формирование коммуникативной компетентности в общении и сотрудничестве со сверстниками, детьми старшего и младшего возраста, взрослыми в процессе образовательной, творческой и других видов деятельности.

В части развития *предметных* результатов наибольшее влияние изучение курса оказывает:

- на формирование *умений* формализации и структурирования информации, умения выбирать способ представления данных в соответствии с поставленной задачей с использованием соответствующих программных средств обработки данных;
- формирование навыков и умений безопасного и целесообразного поведения при работе с компьютерными программами и в Интернете, умения соблюдать нормы информационной этики и права.

# **Содержание**

## **Знакомство со средой Scratch (2 часа)**

Ознакомление с учебной средой программирования Скретч. Элементы окна среды программирования. Спрайты. Хранилище спрайтов. Понятие команды. Разновидности команд. Структура и составляющие скриптов программ, записанных языком Скретч. Понятие анимации. Команды движения и вида. Анимация движением и изменением вида спрайта.

Создание самого простого проекта, его выполнения и сохранения. Хранилище проектов. Создание и редактирование скриптов. Перемещение и удаление спрайтов.

*Ученик описывает:*

- интерфейс среды программирования Скретч;
- понятие программного проекта;
- методику создания, сохранения и выполнения проекта;
- понятие спрайта, как управляемого графического объекта;
- понятие скрипта, как программы управления спрайтом;
- понятие события;
- методику редактирования скриптов;
- понятие команды;
- понятие стека, как последовательности команд;
- понятие команд управления, вида и движения;
- общую структуру Скретч-проекта;

#### *приводит примеры:*

команд в языке программирования Скретч;

#### *умеет:*

- открывать среду программирования;
- создавать новый проект, открывать и хранить проекты;
- запускать разработанный Скретч-проект;
- пользоваться элементами интерфейса среды программирования;
- открывать и закрывать окна инструментов, которые есть в среде программирования Скретч;
- перемещать, открывать и удалять спрайты;
- редактировать скрипты за предоставленным образцом

 реализовать самые простые алгоритмы перемещения спрайтов в виде скриптов среды программирования Скретч;

### *понимает*

 содержание скриптов, записанных языком программирования Скретч та суть событий, которые происходят во время выполнения скрипта.

# **Управление спрайтами (2 ч.)**

Создание спрайтов, изменение их характеристик (вида, размещения). Графический редактор Скретч. Понятие о событиях, их активизации и обработке. Понятие сцены, налаживания вида сцены. Обработка событий сцены

### *Ученик*

*описывает:*

- процесс создания спрайтов;
- назначение элементов управления спрайтов;
- процесс добавления спрайта;
- процесс активации события и ее обработки;

#### *называет:*

параметры спрайта;

#### *умеет:*

- создавать и редактировать спрайты
- называть спрайт, задавать ему место на сцене;
- налаживать сцену

# **Навигация в среде Scratch. Управление командами (12 ч.)**

## *Величины и работа с ними*

Понятие переменной и константы. Создание переменных. Предоставление переменным значений, пересмотр значений переменных. Команды предоставления переменных значений. Использование переменных

# *Ученик*

#### *описывает:*

понятие переменной, ее имени и значения;

- понятие константы;
- правила создания переменные;
- использование команд предоставления значений;
- способы пересмотра значений переменных;

#### *называет:*

- параметры спрайтов и Сцены;
- датчики среды программирования Скретч;

#### *умеет:*

- создавать переменные;
- использовать датчики для предоставления значений переменным и управления параметрами спрайтов и сцены;
- предоставлять переменным значений параметров спрайтов и участков сцены, других переменных;
- передавать командам управления значения переменные, параметры спрайтов и сцены;
- осуществлять обмен значениями между двумя переменными;
- руководить отображением значений переменных;
- использовать слайдеры для предоставления переменным значений

#### *Арифметические операции и выражения*

Понятие операции и выражения. Арифметические операции . Основные правила построения, вычисления и использования выражений. Присвоение значений выражений переменным. Понятие локальной и глобальной переменной. Генератор псевдослучайных чисел

# *Ученик*

#### *описывает:*

- понятие операции и операнда;
- способы использования операций в программе;
- понятие выражения;
- приоритет операций и порядок вычисления значений выражений;
- порядок записи выражений;
- назначение генератора псевдослучайных чисел;

#### *приводит примеры:*

арифметических выражений;

*умеет:*

- записывать языком программирования Скретч арифметические выражения;
- использовать в выражениях переменные пользователя и ссылки на атрибуты спрайтов и сцены;
- придавать значение выражений переменным;
- использовать генератор псевдослучайных чисел;

# *Команды ветвления*

Понятие условия. Формулировка условий. Операции сравнения. Простые и составлены условия. Алгоритмическая конструкция ветвления. Команды ветвления *Если..., Если...Иначе....* Выполнение скриптов с ветвлениями. Вложенные команды ветвления

### *Ученик*

#### *описывает:*

- понятие условия, значений «истинность» и «ложь»;
- использование логических операций *И, Или, Не;*
- порядок записи составных условий;
- алгоритмические конструкции ветвлений разных видов, их обозначения на блок-схемах;
- создание команд ветвления разных видов;
- создание вложенных ветвлений;

*умеет:*

- записывать языком программирование Скретч простые и составные логические выражения;
- конструировать алгоритмы с разными видами ветвлений и строить соответствующие блок-схемы;
- создавать скрипты с простыми и вложенными ветвлениями;
- создавать проекты, которые требуют проверки соответствия параметров спрайта или среды определенной величине;
- создавать проекты, которые предусматривают выбор варианта поведения спрайта в зависимости от выполнения определенного условия;
- анализировать ход выполнения скриптов, которые имеют команды ветвления

# Навигация в среде Scratch. Управление командами (14 ч.)

# Команды повторения

Команда повторения и ее разновидности: циклы с известным количеством повторений, циклы с предусловием и постусловием. Команды повторения в Скретче: Повторить..., Всегда если..., Повторять пока.... Вложенные циклы. Операторы прерывания циклов.

# **Ученик**

#### описывает:

- разные виды команд повторения и способ их изображения на блокcxeme;
- порядок выбора оптимальной для данного случая команды повторения;
- порядок использования разных команд повторения;

### объясняет:

отличие между командами повторений с предусловием, постусловием и известным количеством повторений;

#### умеет:

- составлять скрипты, в которых используются конструкции повторения;
- использовать циклы для создания анимации;
- использовать вложенные циклы

# Обмен сообщениями между скриптами

Понятие сообщения. Передача сообщения, запуск скриптов при условии получения сообщения вызова. Обмен данными между скриптами.

# **Ученик**

#### описывает:

- понятие сообщения;
- команды передачи сообщения и запуска скриптов при условии  $\blacksquare$ получения сообщения;
- принцип обмена данными между скриптами;

#### объясняет отличие:

между командами передачи сообщения разных видов;

*умеет:*

- вызывать запуск скриптов передачей им сообщений;
- передавать между скриптами значение параметру;
- применять вызовы скриптов во время создания проектов, в которых многократно выполняются одинаковые последовательности команд;

### *Программируемое построение графических изображений*

Команды рисования. Создание проектов с программируемым построением изображений на сцене путем перемещением спрайтов. Использование команды *Штамп.*

# *Ученик*

*описывает:*

- способ программируемого построения изображений;
- команды рисования в Скретче;

*объясняет отличие:*

 между программируемым рисованием и построением изображения в графическом редакторе;

#### *умеет:*

- создавать скрипты для построения изображений;
- использовать команду Штамп;
- передавать между скриптами значение параметра.

# *Списки*

Понятие списка. Создание списков. Понятие индекса, как номера элемента списка. Предоставление значений элементам списка и отображения его содержания. Поиск необходимых данных в списке. Вычисление итоговых показателей для списка. Вычисление итоговых показателей для элементов списка, которые отвечают определенным критериям. Алгоритмы сортировки списков.

# *Ученик*

#### *описывает:*

- понятие списка, как одномерного массива;
- правила создание списков в Скретче;
- понятие индекса элемента списка и порядок обращения к элементу списка за его индексом;
- правила введение/выведение значений элементов списка;
- алгоритм поиска необходимых данных в списке;
- алгоритмы вычисления итоговых показателей для списка и для тех его элементов, которые отвечают заданным критериям;

#### *умеет:*

- создавать в Скретч-проектах списки (одномерные массивы);
- предоставлять и считывать значение элементов списка;
- реализовать в Скретч алгоритмы поиска данных в списке, которые удовлетворяют определенному условию; вычисление итоговых показателей для всего списка и для тех его элементов, которые отвечают заданным критериям;
- реализовать самые простые алгоритмы упорядочивания элементов списка;

# **Создание игры (2 ч.)**

Разработка и создание небольшой программы с использованием заранее подготовленных материалов. Тестирование и отладка проекта. Защита проекта

# *Ученик*

#### *описывает:*

- понятие игры;
- понятие отладки проекта.

*умеет:*

- разрабатывать и создавать простейшую логическую игру;
- проводить тестирование игры с последующим исправлением допущенных логических неточностей.
- представлять публично проект.

# **Создание тестов (2 ч.)**

Разработка и создание теста с использованием заранее подготовленных материалов. Тестирование и отладка проекта. Защита проекта

# *Ученик*

#### *описывает:*

- понятие игры;
- понятие отладки проекта.

#### *умеет:*

- разрабатывать и создавать простейшую логическую игру;
- проводить тестирование игры с последующим исправлением допущенных логических неточностей.
- представлять публично проект.

# **Публикация проектов (2 ч.)**

Использование заимствованных кодов и объектов, авторские права. Правила работы в сети. Дизайн проекта. Работа со звуком. Основные этапы разработки проекта.

### *Ученик*

*описывает:*

- понятие авторского права;
- правила работы в сети;
- правила публикации проектов в сети;
- этапы разработки проекта.

*умеет:*

- разрабатывать дизайн проекта;
- публиковать проект в сети;
- оформлять проект звуковым сопровождением;
- вести работу в соответствии с этапами разработки проекта.

Ознакомление с учебной средой программирования Скретч. Элементы окна среды программирования. Спрайты. Хранилище спрайтов. Понятие команды. Разновидности команд. Структура и составляющие скриптов программ, записанных языком Скретч. Понятие анимации. Команды движения и вида. Анимация движением и изменением вида спрайта.

Создание самого простого проекта, его выполнения и сохранения. Хранилище проектов. Создание и редактирование скриптов. Перемещение и удаление спрайтов.

Ученик описывает:

- интерфейс среды программирования Скретч;
- понятие программного проекта;  $\blacksquare$
- $\blacksquare$ методику создания, сохранения и выполнения проекта;
- понятие спрайта, как управляемого графического объекта;  $\blacksquare$
- $\blacksquare$ понятие скрипта, как программы управления спрайтом;
- понятие события;  $\blacksquare$
- методику редактирования скриптов; ä.
- понятие команды;  $\blacksquare$
- $\blacksquare$ понятие стека, как последовательности команд;
- понятие команд управления, вида и движения;  $\blacksquare$
- $\blacksquare$ общую структуру Скретч-проекта;

# приводит примеры:

команд в языке программирования Скретч;

# умеет:

- открывать среду программирования;
- создавать новый проект, открывать и хранить проекты;  $\blacksquare$
- запускать разработанный Скретч-проект;  $\blacksquare$
- пользоваться элементами интерфейса среды программирования;  $\blacksquare$
- открывать и закрывать окна инструментов, которые есть в среде  $\blacksquare$ программирования Скретч;
- перемещать, открывать и удалять спрайты;
- редактировать скрипты за предоставленным образцом  $\blacksquare$
- реализовать самые простые алгоритмы перемещения спрайтов в виде скриптов среды программирования Скретч;

# понимает

содержание скриптов, записанных языком программирования Скретч та суть событий, которые происходят во время выполнения скрипта.

# **Планируемые результаты изучения учебного курса.**

### *Регулятивные универсальные учебные действия*

Обучающийся научится:

 целеполаганию, включая постановку новых целей, преобразование практической задачи в познавательную;

 самостоятельно анализировать условия достижения цели на основе учета выделенных учителем ориентиров действия в новом учебном материале;

- планировать пути достижения целей;
- уметь самостоятельно контролировать свое время и управлять им.

### *Коммуникативные универсальные учебные действия*

Обучающийся научится:

- устанавливать и сравнивать разные точки зрения, прежде чем принимать решения и делать выбор;
- аргументировать свою точку зрения, спорить и отстаивать свою позицию не враждебным для оппонентов образом;
- задавать вопросы, необходимые для организации собственной деятельности и сотрудничества с партнером;
- осуществлять взаимный контроль и оказывать в сотрудничестве необходимую взаимопомощь.

# *Познавательные универсальные учебные действия*

Обучающийся научится:

- создавать и преобразовывать модели и схемы для решения задач;
- осуществлять выбор наиболее эффективных способов решения задач в зависимости от конкретных условий

# **Поурочное планирование**

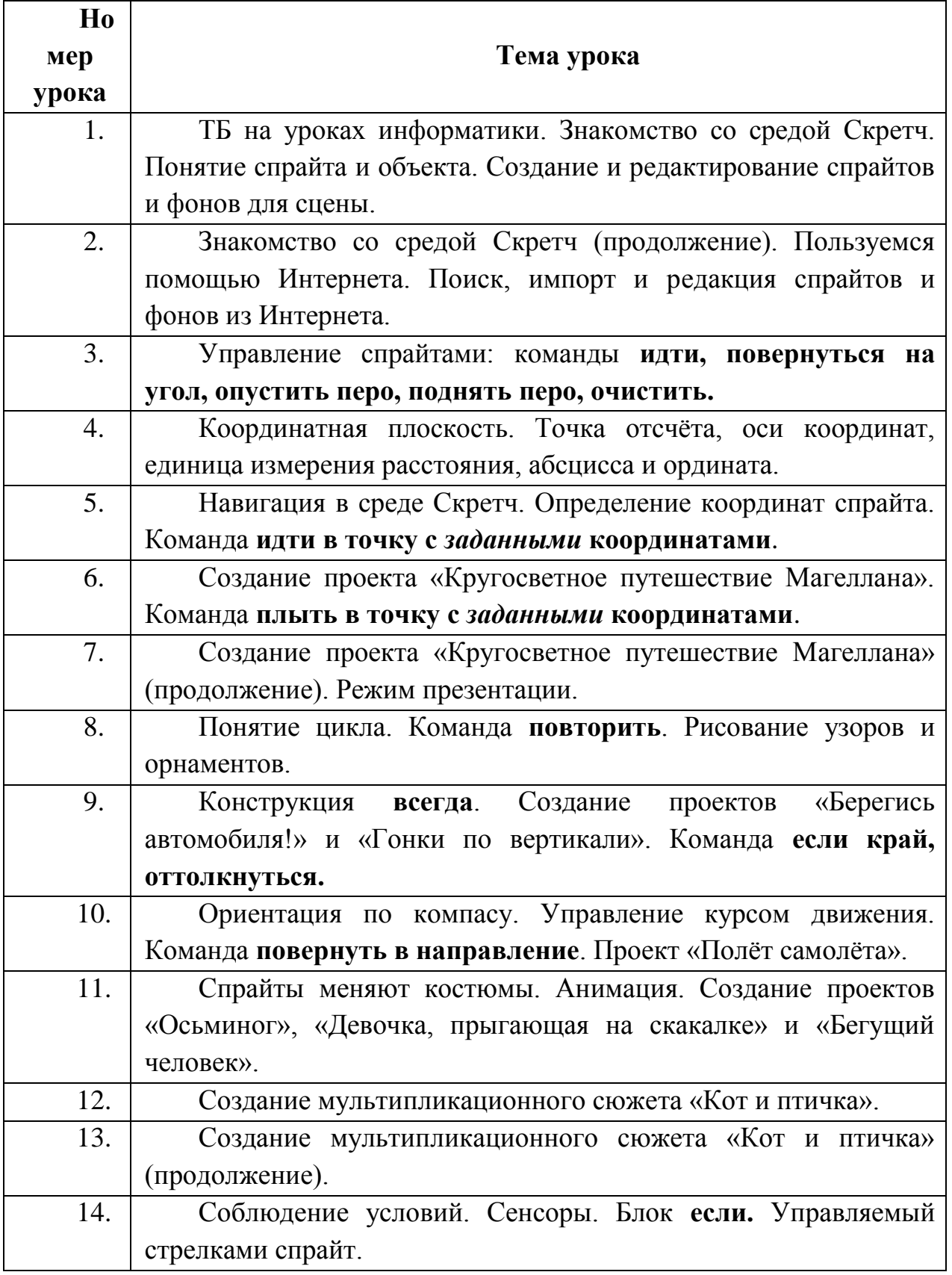

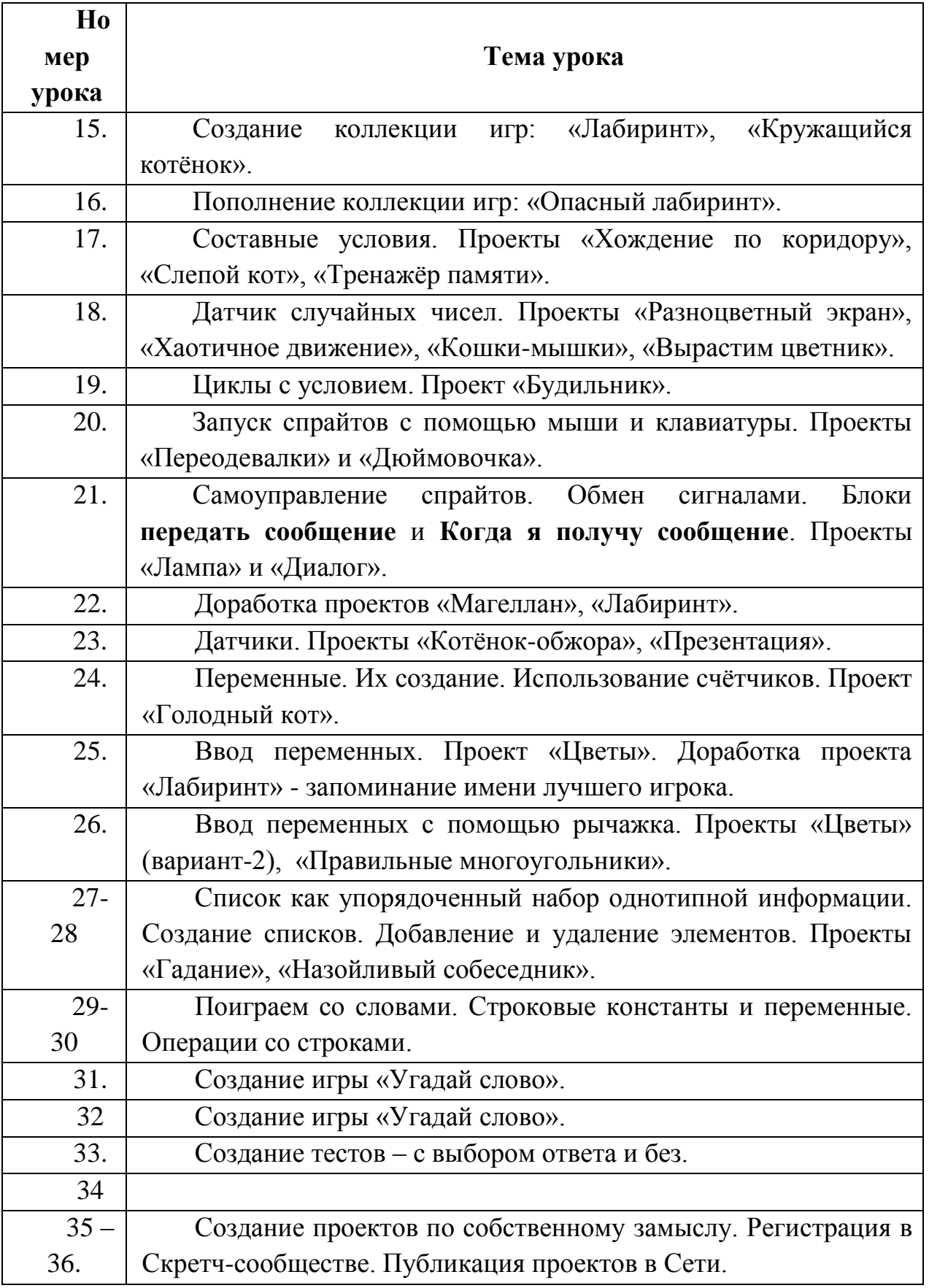

# **Учебно-методическое обеспечение образовательной деятельности**

# **1. Библиотечный фонд**

1. Пашковская Ю.В. Программа курса по выбору «Творческие задания в среде программирования Скретч», изданной в сборнике «Информатика. Программы для общеобразовательных учреждений. 2-11 классы: методическое пособие». Составитель М.Н.Бородин). - М.: БИНОМ. Лаборатория знаний, 2015 г. – стр. 535- 542.

# **2. ИКТ-средства**

- 1. Персональный компьютер
- 2. Проектор
- 3. Интерактивная доска
- 4. Принтер
- 5. Телекоммуникационный блок, устройства, обеспечивающие подключение к сети
- 6. Устройства ввода-вывода звуковой информации
- Колонки

- Наушники

7. Программные средства

- Операционная система.
- Файловый менеджер.
- Текстовый редактор, растровый и векторный графические редакторы.
- Программа разработки презентаций.
- Браузер
	- 8. Программа Scratch

# **3. Учебно-практическое и учебно-лабораторное оборудование**

**1.** Рындак В.Г., Дженжер В.О., Денисова Л.В. «Проектная деятельность школьника в среде программирования Scratch», электронное учебно-методическое пособие, 2009 г.

# **Планируемые результаты изучения учебного курса.**

Регулятивные универсальные учебные действия

Обучающийся научится:

- целеполаганию, включая постановку новых целей, преобразование практической задачи в познавательную;
- самостоятельно анализировать условия достижения цели на основе учета выделенных учителем ориентиров действия в новом учебном материале;
- планировать пути достижения целей;
- уметь самостоятельно контролировать свое время и управлять им.

Коммуникативные универсальные учебные действия

Обучающийся научится:

- устанавливать и сравнивать разные точки зрения, прежде чем принимать решения и делать выбор;
- аргументировать свою точку зрения, спорить и отстаивать свою позицию не враждебным для оппонентов образом;
- задавать вопросы, необходимые для организации собственной деятельности и сотрудничества с партнером;
- осуществлять взаимный контроль и оказывать в сотрудничестве необходимую взаимопомощь.

Познавательные универсальные учебные